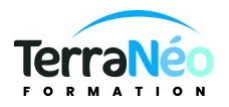

## Programme de Formation

## Découverte de l'environnement Windows

#### **Organisation**

**Durée :** 7 heures

**Mode d'organisation :** Présentiel

## **Contenu pédagogique**

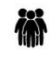

#### *Public visé*

Toute personne souhaitant développer ses compétences informatiques

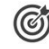

#### *Objectifs pédagogiques*

Permettre à l'utilisateur de se familiariser avec les principales fonctions de l'interface Windows

#### *Description*

Le système d'exploitation Windows. Qu'est-ce qu'un système d'exploitation ? A quoi sert-il ? Généralités : Découverte de l'écran (bureau, barre des tâches …). Fonction du bouton droit de la souris Utilisation de l'aide Windows Panneau de configuration : Installation de programmes Personnalisation de son environnement de travail Configuration d'une imprimante Ajout de matériel L'explorateur Windows : Les fichiers, dossiers, sous dossiers Création Déplacement Copie Suppression, corbeille Les différents modes d'affichage Les différents types de stockage : Le transfert de fichiers Les extensions de fichiers

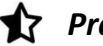

### *Prérequis*

Savoir communiquer en français (lu, écrit, parlé)

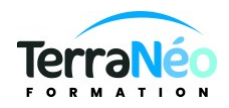

# *Modalités pédagogiques*

Formation en présentiel

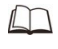

*Moyens et supports pédagogiques*  Salle de formation

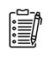

*Modalités d'évaluation et de suivi* Evaluation TOSA